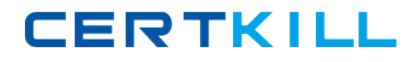

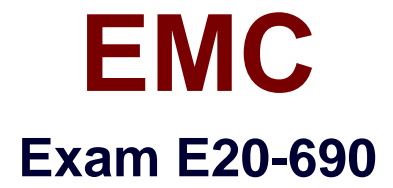

# **VNX Solutions Specialist Exam for Platform Engineers**

**Version: 7.0**

**[ Total Questions: 240 ]**

[https://certkill.com](http://certkill.com)

# **Question No : 1**

Which Control Station commands can obtain more detailed information for umount?

### **A.**

man umount umount --help info umount what is umount **B.**  man umount umount /? info umount what is umount **C.**  man umount umount --help server\_info umount what is umount **D.**  man umount umount --help info umount print umount

### **Answer: A**

**Question No : 2**

Refer to the exhibit.

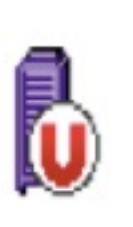

What is the status of the VNX in Unisphere?

- **A.** Storage system is unmanaged
- **B.** Storage system is inaccessible
- **C.** Storage system is unsupported
- **D.** Component and all of its components are working normally

**Answer: A**

**Question No : 3**

Refer to the exhibit.

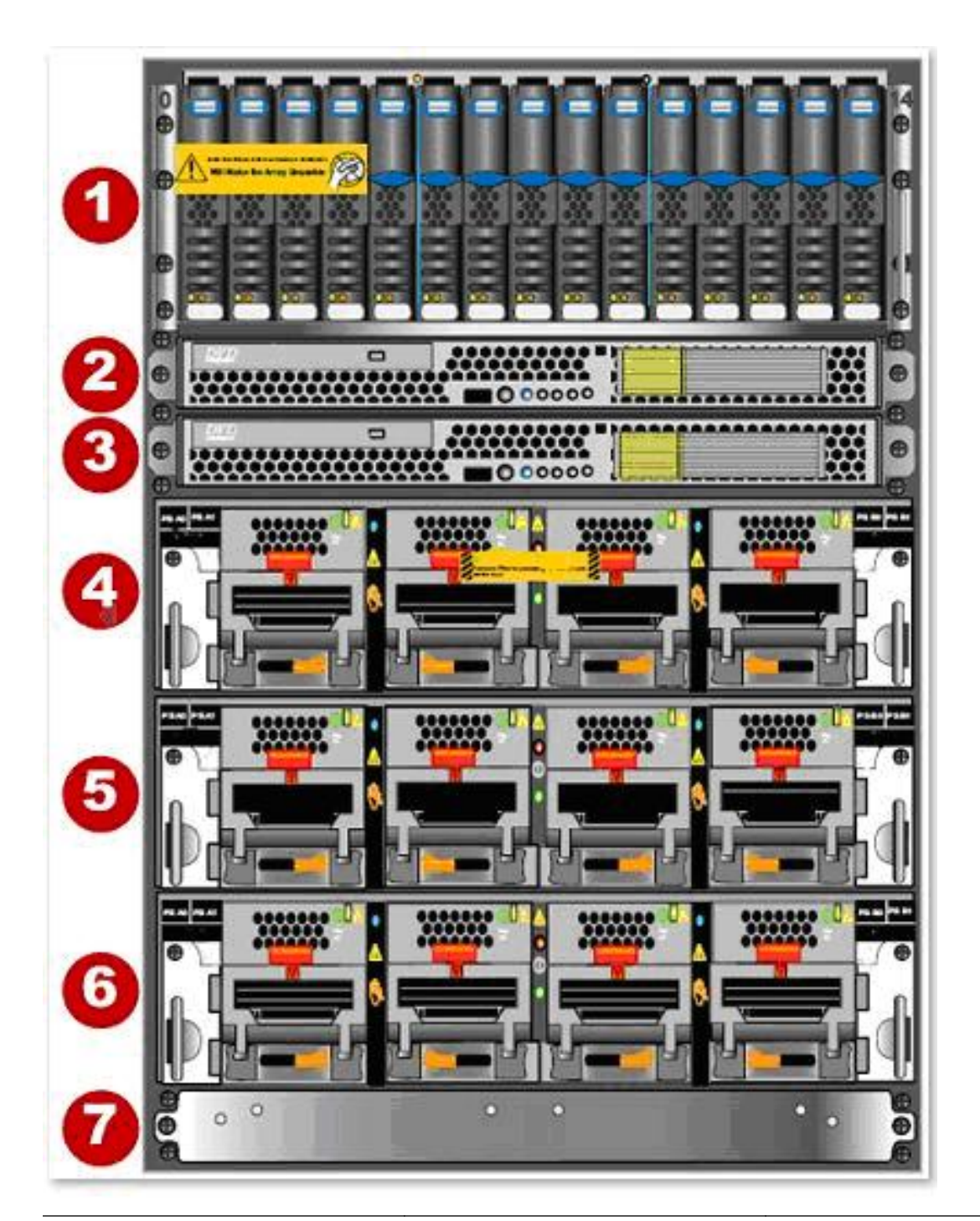

#### EMC E20-690 : Practice Test

An engineer is onsite completing a rack-and-stack installation for a VNX5700 Unified storage system when the customer asks which enclosure contains the SP A controller.

What do you reply?

**A.** 6

**B.** 1

**C.** 4

**D.** 2

**Answer: A**

# **Question No : 4**

When using USM's Capture Diagnostic Data feature, where are the files automatically stored upon completion of this task?

**A.** They are in the C:\EMC\repository folder located on the system running USM.

**B.** They are automatically uploaded to EMC support if the system is registered.

**C.** The user is prompted to either view them or upload them to EMC if ConnectHome is configured.

**D.** They are automatically stored in the repository located on the VNX vault drives.

### **Answer: A**

# **Question No : 5**

You are working on a VNX Unified system that has a hardware fault on a storage processor and you need to determine which components of the SP are FRUs. What action would you take to get the needed information?

**A.** Use the VNX Procedure Generator to view the specific VNX model's illustrated parts guide.

**B.** Access the Alerts section of Unisphere and review the details of the specific hardware fault alert.

**C.** View the appropriate VNX installation guide VNX on Powerlink.

**D.** Use the VNX Procedure Generator to generate an SP replacement procedure.

### **Answer: A**

# **Question No : 6**

You have been tasked with installing two unconfigured VNX5700 Unified storage systems:

System A will have one Control Station.

System B will have two Control Sations.

What uniquely identifies System A's Control Station from System B's in the VNX Installation Assistant?

**A.** MAC **B.** Serial **C.** IP **D.** WWN

**Answer: A**

# **Question No : 7**

Refer to the exhibit.

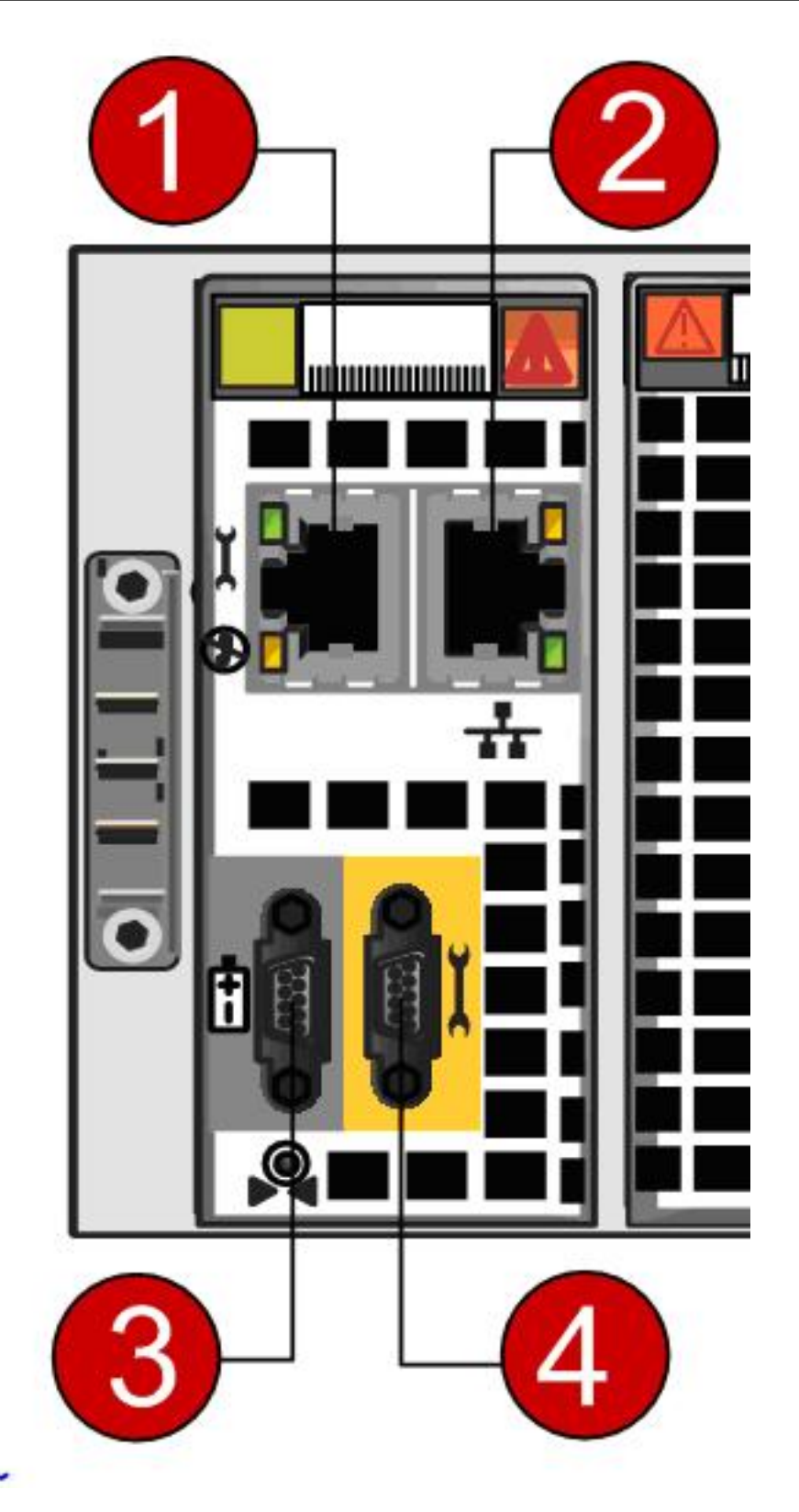

The engineer needs to manage a VNX system during an unplanned data center outage but the network is down. Which connection(s) on the SPE management module can be used?

**A.** 1 or 2 **B.** 4 only **C.** 1 or 4

### **D.** 2 only

### **Answer: C**

### **Question No : 8**

You are onsite for a DAE and drive upgrade for a VNX 5800 array. After inspecting the collections from the array you notice that the VNX has the following active configuration:

1 x 2.5" DPE

21 x 2.5" DAE's

10 x 3.5" DAE's

681 bound data and hotspare drives

0 faulted drives

2 unbound drives

How many additional 2.5" DAEs and drives can the array support?

**A.** 2 x 2.5" DAEs, 67 drives **B.** 2 x 2.5" DAEs, 76 drives **C.** 4 x 2.5" DAEs, 67 drives **D.** 4 x 2.5" DAEs, 76 drives

**Answer: A**

### **Question No : 9**

Which tool is required for all VNX upgrades but is available only to EMC employees and partners?

- **A.** VNX Procedure Generator
- **B.** Unisphere Service Manager
- **C.** SPcollect
- **D.** VNX Installation Toolbox

#### **Answer: A**

## **Question No : 10**

Which condition indicates an SP is in degraded mode?

- **A.** The SP Fault LED is solid blue.
- **B.** Unisphere shows SP unmanaged.
- **C.** The SP Fault LED is solid amber.
- **D.** The SP Fault LED is solid green.

### **Answer: A**

# **Question No : 11**

By default, how does USM install new VNX OE software for Block and File?

**A.** USM installs the VNX for File software first, then installs the VNX for Block software on a VNX.

**B.** USM installs the File language package first, then installs the block language package.

**C.** USM installs the VNX for block software first, then installs the VNX for file software on a VNX

**D.** USM installs the VNX for File software on either a file-only system or Unified system. The VNX for Block software on the system remains unchanged.

# **Answer: A**

# **Question No : 12**

Where can documentation for installing and set up of the ESRS IPclient suite be found?

- **A.** VNX Procedure Generator
- **B.** Primus
- **C.** The install document shipped with the array
- **D.** ELab Advisor

#### **Answer: A**

**CERTKILL** 

### **Question No : 13**

Which storage subsystems can be directly connected to a VNX gateway through Fibre Channel?

- **A.** CLARiiON and Symmetrix only
- **B.** CLARiiON and VNX only
- **C.** Symmetrix, CLARiiON, and VNX
- **D.** Symmetrix and VNX only

**Answer: B**

### **Question No : 14**

What are the Alert Severity Types?

**A.** Informational Warning Errors **Critical B.** Informational Warning Errors Debug **C.** Informational Warning **Critical** Debug **D.** Informational Errors **Critical** Debug

# **Answer: A**

# **Question No : 15**

Refer to the exhibit.

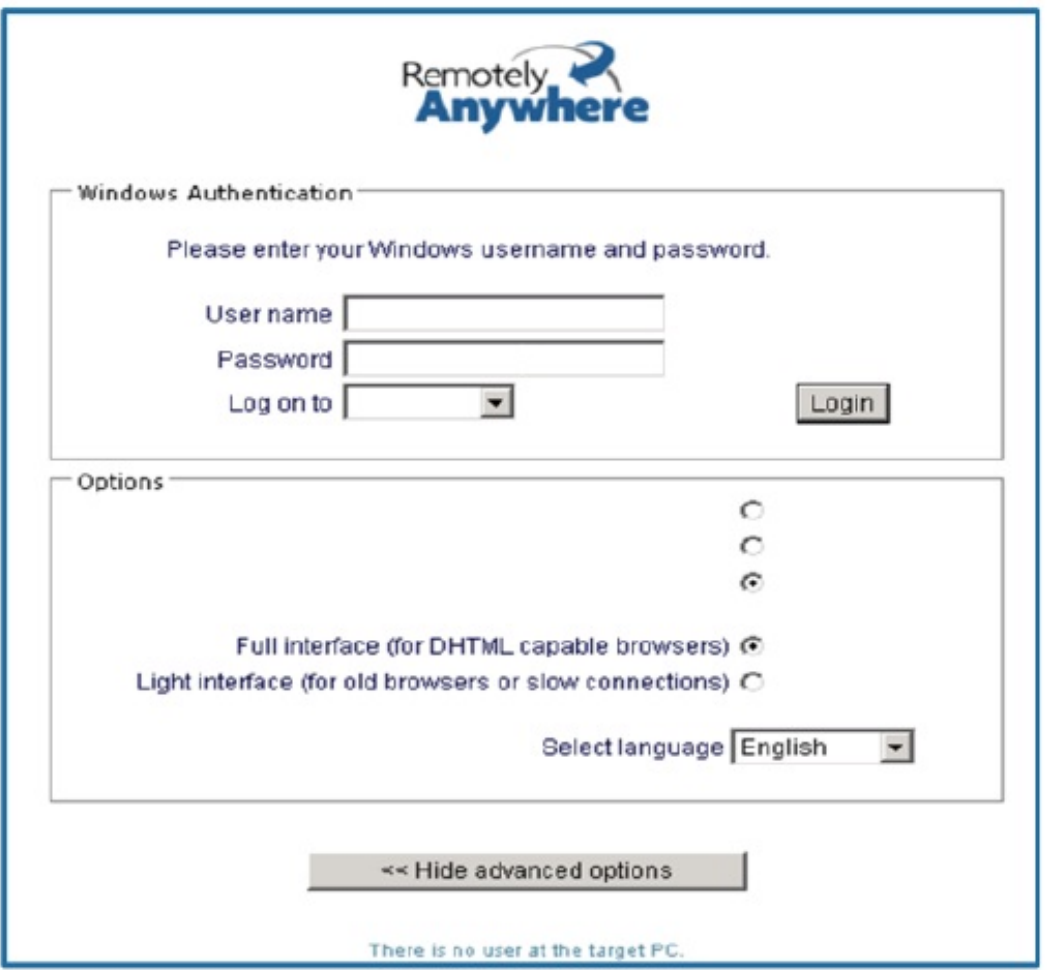

A Platform Engineer wants to set up a RemotelyAnywhere session to one of the SPs. When logging on, which option (not visible in the screenshot) allows users to directly access the SP?

- **A.** Remote Control
- **B.** Download SPcollects
- **C.** Monitor Block Performance
- **D.** Domain Security

### **Answer: A**

# **Question No : 16**

You are planning a model upgrade to a VNX storage system.

What does the term "back-end" refer to in this context?